## **2.2.2. Die Klasse Karol**

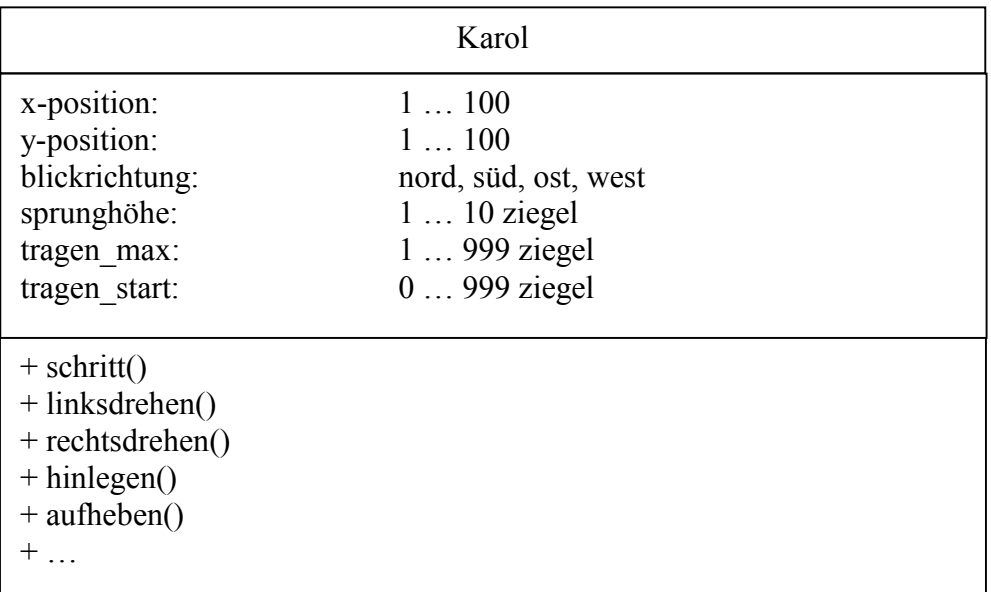

Neben den bereits vorgegebenen Methoden können für Karol auch eigene Methoden definiert werden.